Interdisciplinary Graduate Assistantships are opportunities for doctoral students supported by The Graduate School (TGS). They offer the chance for students to obtain academic and professional development experience, and to explore special interests in other areas.

Most of the available TGS-funded interdisciplinary GAships now share an application portal.

#### Adviser access:

Northwestern faculty can access the portal with their NetID and NetID Password

Link to Interdisciplinary GAship Application Portal:

https://fellowships.tgs.northwestern.edu/gaship/

- Students provide the name and email of their faculty adviser/mentor in their application.
- The adviser will receive an email for each Interdisciplinary GAship application they submit.
- The adviser will not be able to see the student's application, but will have to acknowledge and affirm that the student is applying.
- Campus partners who review applications often ask for adviser acknowledgement, so TGS built it into the system.
- All adviser reviews can be accessed under Actions->Adviser Review

## Campus Partner Guide

#### **Email**

#### **GAship application Adviser Approval Request**

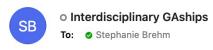

Today at 4:50 PM

You will receive this email when your student applied for an interdisciplinary

GAship.

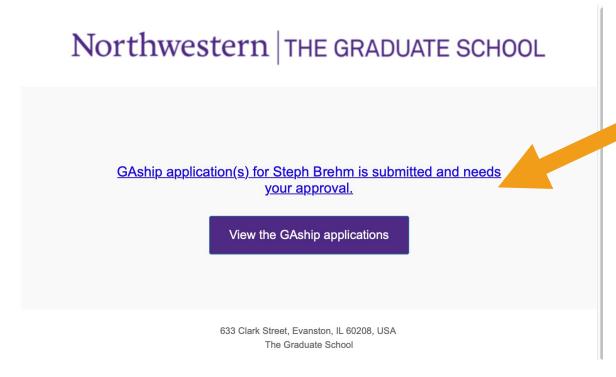

access the request.

Click the link to

## Portal First Page

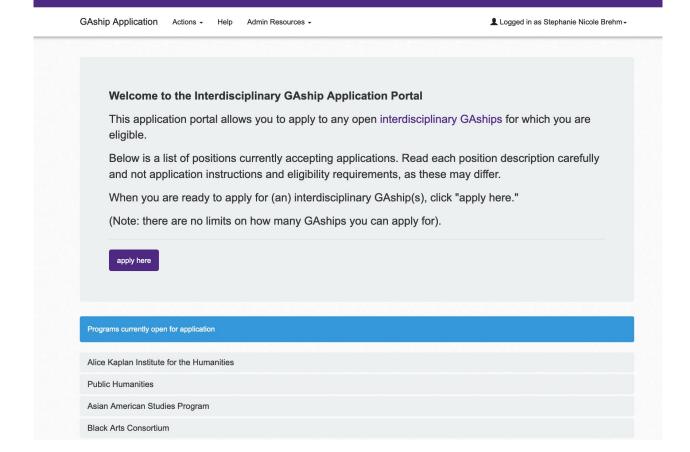

Log in with NetID and password

## Adviser Guide Portal First Page

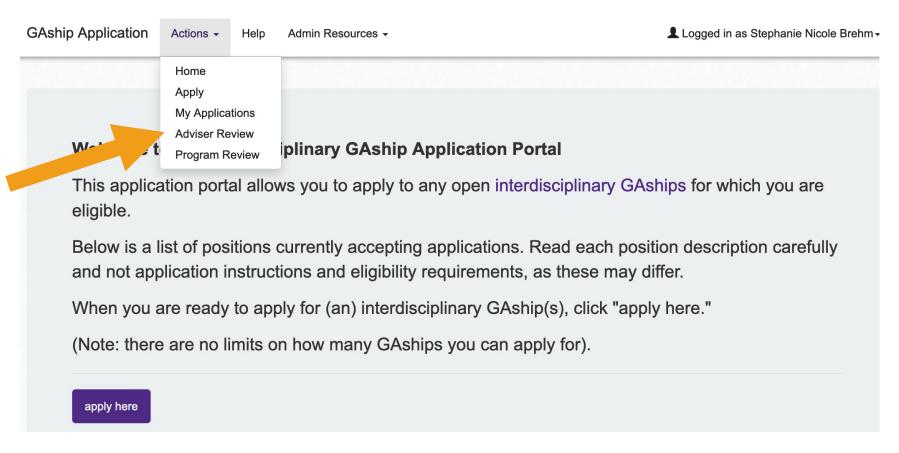

All adviser reviews can be accessed under Actions->Adviser Review

### Adviser Review Page

GAship Application Actions ▼ Help Admin Resources ▼ 

Logged in as Stephanie Nicole Brehm ▼

GAship application approval for Adviser **GAship Applicant GAship Program** Term Status Action Eric Long Critical Theory 2022 Winter 5:Approved **Devin Trezise** Critical Theory 2022 Winter 5:Approved **Devin Trezise** Mathematical Methods in the Social Sciences (MMSS) Program 2022 Winter 5:Approved **Devin Trezise** Bobbie and Stanton Cook Family Writing Program 2022 Winter 3:Rejected click here **Devin Trezise** Institute for Policy Research 2022 Winter 5:Approved AJ Delaire 2022 Winter 5:Approved Critical Theory Ruth Curry Mathematical Methods in the Social Sciences (MMSS) Program 2022 Winter 1:Pending click here Hosea Lee Critical Theory 2022 Winter 5:Approved 2022 Winter Courtney Smotherman Critical Theory 5:Approved Courtney Smotherman Bobbie and Stanton Cook Family Writing Program 2022 Winter 5:Approved Alice Kaplan Institute for the Humanities 2022 Winter Steph Brehm 1:Pending click here

Click on the "click here" purple button.

Once you have approved a student, you cannot remove the approval. Contact <a href="mailto:interdisciplinaryGAships@northwestern.edu">interdisciplinaryGAships@northwestern.edu</a> if you need help.

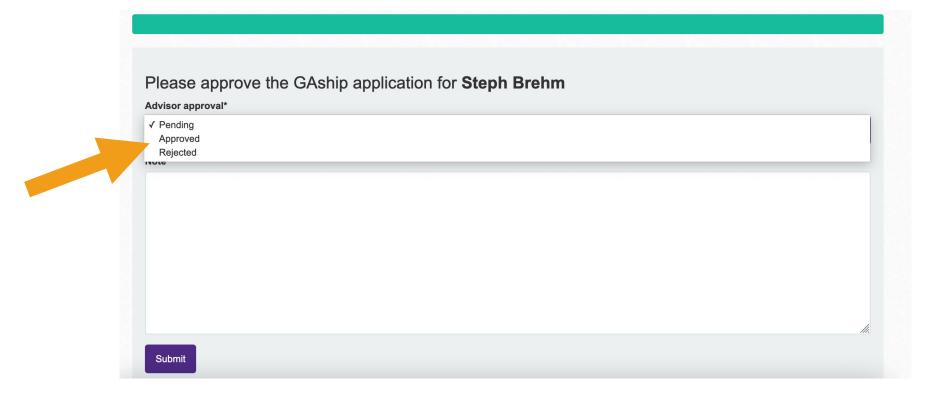

You can approve or deny the application. If you deny, please provide notes as to the reason.